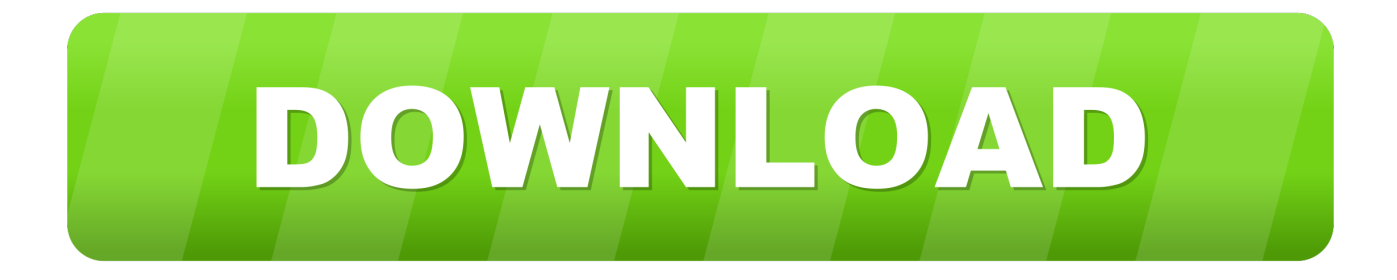

[Osk.exe Download](https://tiurll.com/1wf13b)

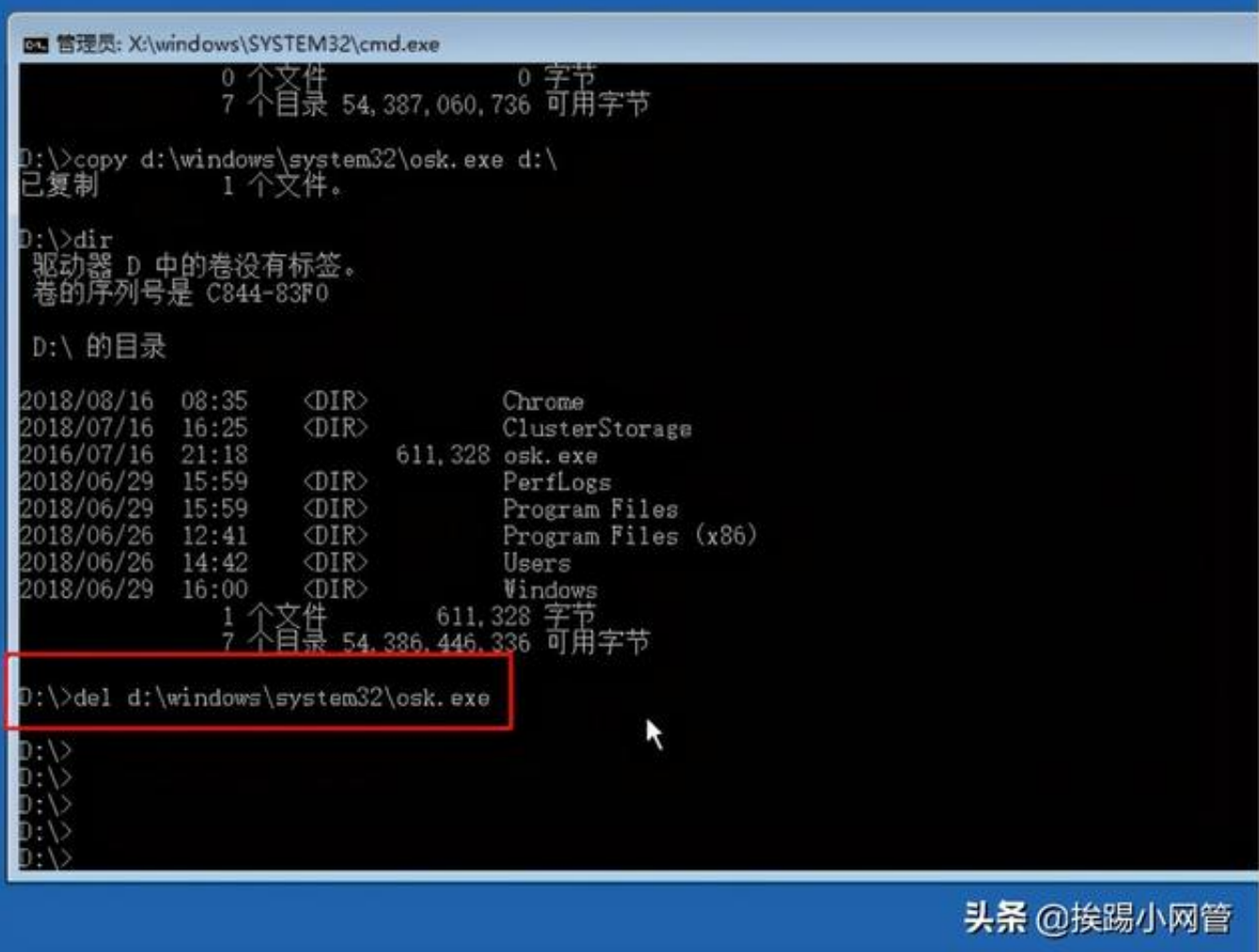

[Osk.exe Download](https://tiurll.com/1wf13b)

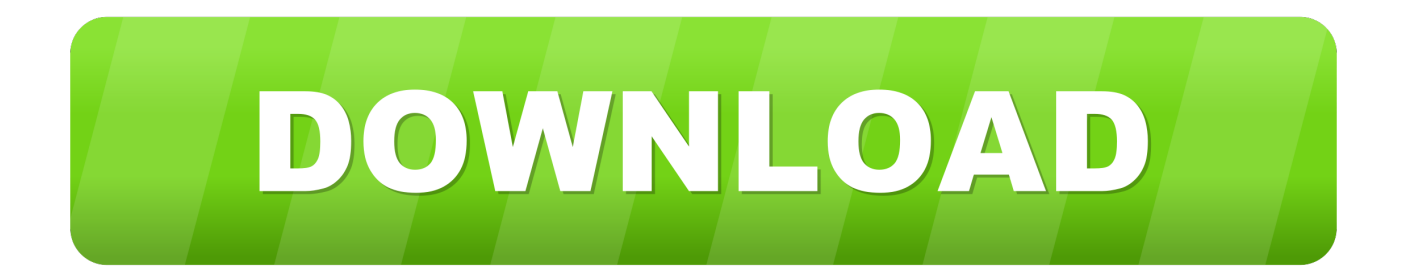

Windows On-Screen Keyboard or osk.exe features. Create ... Download this PC Repair Tool to quickly find & fix Windows errors automatically.. Download attached FreeVK.exe program file to a folder. ... The OSK.exe is much better in Windows 7 and newer OS, but I have a lot of terminals .... Windows\System32\mstscax.dll. Windows\System32\nslookup.exe. Windows\System32\osk.exe. Windows\System32\OskSupport.dll. Windows\System32\pdh.dll.. copy C:\windows\system32\cmd.exe c:\windows\system32\osk.exe; Eject CD (ISO); Reboot the server; At the login page, click On-Screen Keyboard, you will see ...

You can change the osk executable being pointed to like this: Code: Dim regkey As ...

http://www.microsoft.com/downloads/d...displaylang=en. -HP Easy Shell now uses OSK.exe by default as Tabtip was not usable in kiosk. ... Download the file by clicking the Download or Obtain Software button and .... Removal guide for software 'osk.exe' on Windows (XP, Vista, Win7, Win8 and Windows ... Download EasyRemove and get your computer fixed within minutes.. Sxstrace.exe Windows 7 Download; Osk Exe Windows 7 Download. Hi, i have windows7 64bit installed on my PC. I am developing a software that can be .... I use the function LaunchExecutableEx to run the OSK.EXE, which is the part of Windows. In WindowsXP it works normally, in Windows 10 the ...

Download On-Screen Keyboard Portable 2.1. Lightweight and portable utility that gives you an on-screen virtual keyboard that you can operate with your mouse.. Il vero file osk.exe è un componente software di Microsoft Windows di ... Questo è stato uno dei Top Download Picks di The Washington Post e PC World .

If you need to use OSK to log in as a particular user in the first place, this is a ... Installation instructions: Download NSSM, unpack nssm.exe from the ZIP file and .... Our database contains single file for filename osk.exe.mui. This file belongs to product Microsoft® Windows® Operating System and was developed by company .... This post talks about what is osk.exe and how to fix osk.exe error ! ... be to right-click on the file and use anti-virus software to scan it - download anti-virus here .... Jump to Download or reinstall osk.exe — If you need to download or reinstall osk.exe, then we recommend that you reinstall the main ...

Chrome Exe Download Windows 7Download Osk.exe Windows 7 32bitChrome Exe Download Windows 7In short, DLLEscort is to help you .... osk.exe. To view this video please enable JavaScript, and consider upgrading to a modern web browser · ارسال ;exe.osk the to related files executable Other — exe.osk the Downloading to Jump .پیش ماه ۷۱ :آپلود تاریخ حجم: k ۴۶۱ .تخلف گزارش Downloading the osk.exe. The osk.exe file's details. Below, .... Trigger: Have osk.exe, Magnify.exe, or Narrator.exe open the locked ... It is a very simple script that can be download from the link given below.. The program osk.exe (On Screen Keyboard) shows a virtual keyboard on the screen that is controlled by the mouse (touchscreen), and it is a standard accessory .... Download.com Staff Feb 9, 2014. On-Screen Keyboard Portable brings up the Windows virtual keyboard and lets you take the same keyboard from one device .... On-Screen Keyboard Portable, free and safe download. On-Screen Keyboard Portable latest version: A virtual keyboard you can take anywhere.. 162a8797ef5063061f9acb0d3173d2e9. File type: exe file. Security Level(0-5):. 5. OS Infected: Windows. Recommended: Download osk.exe Error Free Scan .... After that, tap the Win + R keys to launch the Run utility and type "osk.exe" in the ... For complete set of instructions in downloading and using it, refer to the steps ... d9dee69ac8